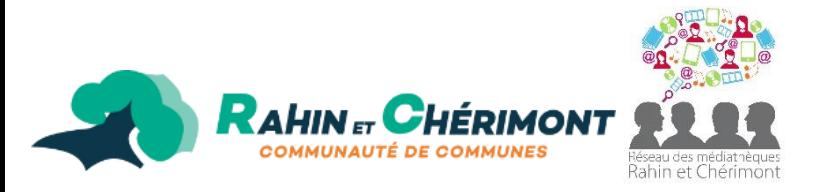

## **Autorisation parentale**

## **De l'Espace Ados**

Médiathèque intercommunale de Champagney

Je soussigné(e) (NOM, Prénom du père ou de la mère)\*:

autorise mon (mes) adolescent(s) (Nom(s) et Prénom(s))\* : 

(Cocher les cases)\*

 $\square$  A utiliser seul(s) l'espace ados.

 $\Box$  A emprunter des livres.

## □ A recevoir des SMS sur son portable pour les animations de son âge.

Le personnel de la médiathèque se réserve le droit d'interdire certains jeux vidéo violents, non adaptés ou choquants aux usagers les plus jeunes.

En cas de matériel dégradé, cassé ou manquant, je m'engage à le remplacer ou à le rembourser à sa valeur d'achat en tant que responsable légal.

Je reconnais avoir pris connaissance du règlement de l'espace ados. Je m'engage à m'y conformer et à le faire respecter par le (les) adolescents ici nommé(s). Le règlement est disponible sur le site des médiathèques (https://mediatheques-ronchamp.c3rb.org) dans l'onglet « Services/Sur place/ Espace ados ». (Un exemplaire papier peut vous être fourni sur demande).

Toutes les informations ci-dessous, notifiées d'une \* sont obligatoires pour l'utilisation de l'Espace Ados. Ces informations sont à usages uniquement de la médiathèque de Champagney et seront communiquées à la Communauté de Communes Rahin et Chérimont en cas de dégradation/ problème/ non-respect du règlement intérieur de la salle.

Date:

Signature du responsable légal: